### **Another Java Program**

- Design a Java program to measure reaction time of users responding to true and false "facts".
  - Ask the user about a fact: "Is it true that the BE is a 4 Year degree?"
  - · Measure the time they took
  - · Print out how much time.
- Need a class
  - what name?
- Need a method
  - what name?
  - · what parameters?
  - · what actions?

### ReactionTimeMeasurer

© Peter Andreae

COMP112: 105

COMP112: 103

### ReactionTimeMeasurer

```
/** Measure and report the time taken to react to a question */

public void measureReactionTime() {

long startTime = System.currentTimeMillis();

UI.askString("Is it true that the sky is blue?");

long endTime = System.currentTimeMillis();

UI.printf("Reaction time = %d milliseconds \n", (endTime - startTime) );
}
```

Just asking one question is not enough for an experiment.

→ need to ask a sequence of questions.

### Multiple questions, the bad way

```
/** Measure and report the time taken to react to a question */
public void measureReactionTime(){
                                                                                 Lots of repetition.
   long startTime = System.currentTimeMillis();
                                                                                 But not exact repetition.
   Ul.askString( "Is it true that John Quay is the Prime Minister");
                                                                                 How can we improve it?
   long endTime = System.currentTimeMillis();
   UI.printf("You took %d milliseconds \n", (endTime - startTime));
   startTime = System.currentTimeMillis();
   UI.askString("Is it true that 6 \times 4 = 23");
   endTime = System.currentTimeMillis();
   UI.printf("You took %d milliseconds \n", (endTime - startTime));
   startTime = System.currentTimeMillis();
   Ul.askString( "Is it true that summer is warmer than winter");
   endTime = System.currentTimeMillis();
   UI.printf("You took %d milliseconds \n", (endTime - startTime));
   startTime = System.currentTimeMillis():
   Ul.askString( "Is it true that Wellington's population > 1,000,000");
   endTime = System.currentTimeMillis();
   UI.printf("You took %d milliseconds \n", (endTime - startTime)):
```

Deter Andreae

COMP112: 106

COMP112: 104

© Peter Andreae

COMP112: 107

### Good design with methods

- Key design principle:
  - · Wrap up repeated sections of code into a separate method,
  - · Call the method several times:

```
public void measureReactionTime ( ) {
    this.measureQuestion( "John Quay is the Prime Minister");
    this.measureQuestion( "6 x 4 = 23");
    this.measureQuestion( "Summer is warmer than winter");
    this.measureQuestion( "Wellington's population > 1,000,000 ");
}

public void measureQuestion (String fact ) {
    long startTime = System.currentTimeMillis();
    UI.askString("Is it true that " fact . );
    long endTime = System.currentTimeMillis();
    UI.printf("You took %d milliseconds \n", (endTime - startTime));
}
```

### Improving ReactionTimeMeasurer (1)

```
public void measureReactionTime() {
    this.measureQuestion("John Quay is the Prime Minister");
    this.measureQuestion("6 x 4 = 23");
    this.measureQuestion("Summer is warmer than Winter");
    this.measureQuestion("Wellington's population > 1,000,000 ");
}

public void measureQuestion(String fact) {
    long startTime = System.currentTimeMillis();
    UI.askString("Is it true that" + fact);
    long endTime = System.currentTimeMillis();
    UI.printf("You took %d milliseconds \n", (endTime - startTime));
}
```

© Peter Andreae

COMP112: 108

### "this" and method calls

 When you call a method on an object, the method "knows" which object it was called on.

• stored in the "special variable": this

 If the method needs to call another method from the same class, it generally needs to call it on the same object.

```
public class MyObjects {
    :
    public void method1(){
        this.method2(45, "name");
        ...
}
    public void method2(int num, String n){
        ...
}
```

But, this. is optional!

If you leave the object out of a method call, Java will assume you meant this!

To be safe: always put the this. in, until you really know what you are doing.

COMP112: 109 Problem

- A good experiment would measure the average time over a series of trials
  - · Our program measures and reports for each trial.
- Need to add up all the times, and compute average:
  - · problem:
    - MeasureReactionTime needs to add up the times
    - · MeasureQuestion actually measures the time, but prints it out.
    - How do we get the time back from MeasureQuestion to MeasureTime?

COMP112: 116

© Peter Andreae

© Peter Andreae

### **Methods that return values**

Some methods just have "effects":

```
UI.println("Hello there!");
UI.printf("%4.2f miles is the same as %4.2f km\n", mile, km);
UI.fillRect(100, 100, wd, ht);
UI.sleep(1000);
```

· Some methods just return a value:

```
long now = System.currentTimeMillis();
double distance = 20 * Math.random();
double ans = Math.pow(3.5, 17.3);
```

· Some methods do both:

```
double height = UI.askDouble("How tall are you");
Color col =JColorChooser.showDialog(UI.getFrame(), "paintbrush", Color.red);
```

COMP112: 117

### **Defining methods to return values**

Improving ReactionTimeMeasurer:

make measureQuestion <u>return</u> a value instead of just printing it out.

© Peter Andreae

COMP112: 120

COMP112: 118

© Fetel Alluleat

COMP112: 119

# Syntax: Method Definitions (v3)

/\*\* Measure time taken to answer a question\*/

### **Defining methods to return values**

If you declare that a method returns a value, then the method body must return one!

```
public long measureQuestion(String fact) {
    long startTime = System.currentTimeMillis();
    String ans = UI.askString("Is it true that " + fact);
    long endTime = System.currentTimeMillis();
    return (endTime - startTime);
}
```

New kind of statement

Means: exit the method and return the value The value must be of the right type

Peter Andrese

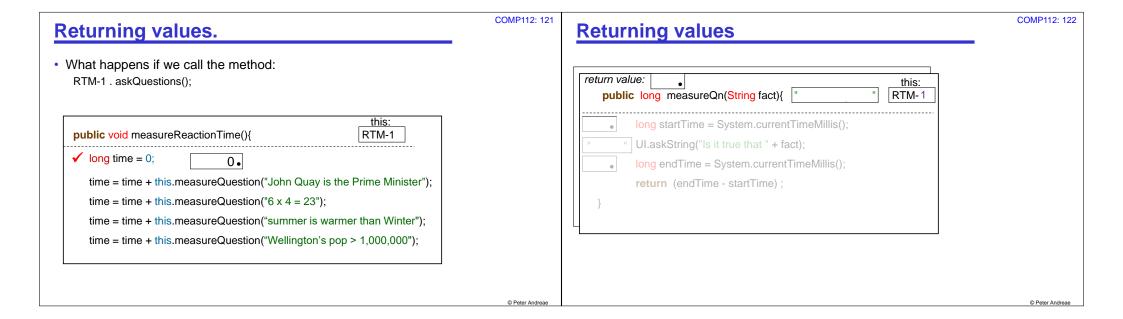

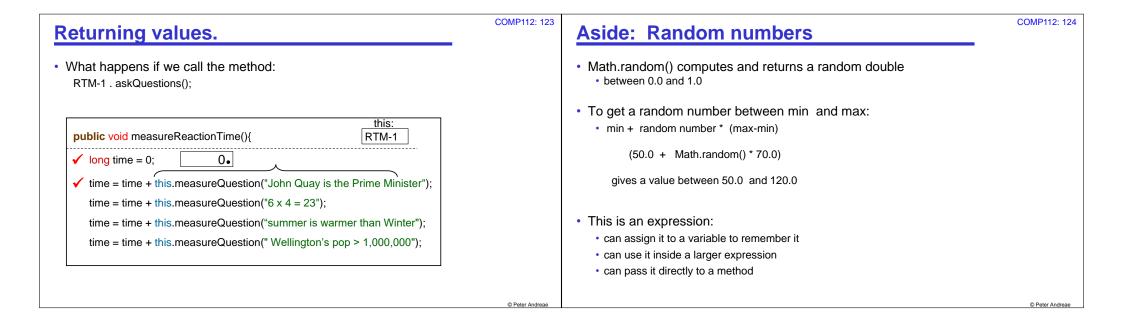

Menu

Repetition/Iteration

### Admin:

- Test
- Submission
- When the assignments are marked, marks and comments are available via the link on the Assignments page

© Dotor Androne

COMP112: 125

# **Repetition / Iteration**

Doing some action repeatedly:

- "Polish each of the cups on the shelf"
- "Put every chair on top of its desk"
- "Give a ticket to everyone who passes you"
- · "Keep patrolling around the building until midnight"
- "Practice the music until you can play it perfectly"

Two patterns:

- · Do something to each thing in a collection
- · Do something until some condition changes

© Peter Andreae

### Repetion/Iteration in Java LDC 4.5

Several different ways of specifying repetition.

- · For statement:
  - · Do something to each element of a list

```
for ( type value : listOfValues ) {
   do something to value
}
```

- While statement:
  - Repeat some action until some condition becomes false

```
while (condition-to-do-it-again) {
   actions to perform each time round
}
```

COMP112: 128

### For statement

Three components

- a list of values
- a variable that is assigned each value of the list in turn.
- · actions to perform for each value in the list

```
// print each number in a list of numbers:

for ( Double num : listOfNumbers ) {

UI.println(num);
}

// print each string in a list of numbers that starts with "A":

for ( String str : listOfStrings ) {

if ( str.startsWith("A") ) {

UI.println(str);

str: " " "
```

Peter Andreae

COMP112: 127

COMP112: 129

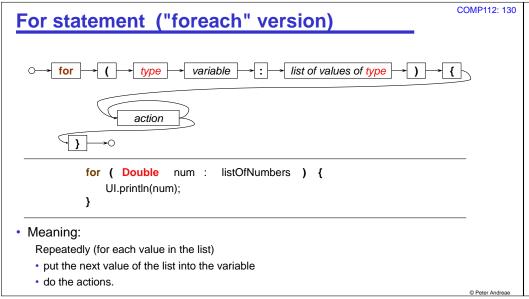

```
COMP112: 131
Lists of values
What type is a list of values?
                                                   Have to use Double, not double

 How do we get a list of values?

                                                     Double is the "wrapped-up" version of double,
                                                     for putting into a list
                       List of doubles
    ArrayList <Double> numberList = UI.askNumbers("Enter numbers");
   for (double num : numberList) {
       UI.println(num);
                                                       Asks for a list of numbers, ending with 'done'
    UI.setColor(Color.red):
    UI.setLineWidth(5);
   for (double radius : numberList) {
       if (radius > 20 && radius < 200) {
          UI.drawOval(300 - radius, 250 - radius, radius * 2.0, radius * 2.0);
```

© Peter Andreae

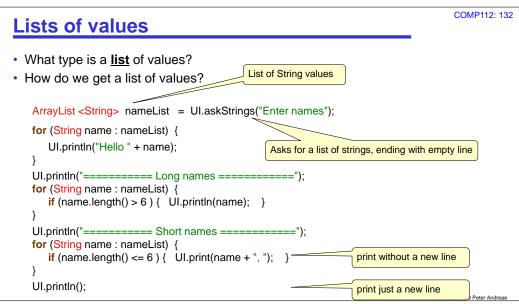

# • Add up all the numbers in a list: numberList: 150.0, 32.2, 6.9, 49.5, 83.4, -21.0, 1.0 ArrayList <Double > numberList = UI.askNumbers("Enter numbers"); double total = 0.0; for (double num : numberList) { total = total + num; } UI.println("Total of numbers = " + total ); Add each number into the total: - Uses current value in total - Adds the next number to it - Puts result back into total

**Doing more with the loops: using Variables** 

· Count the number of long names in a list.

```
ArrayList <String> nameList = UI.askStrings("Enter names");

int count = 0;

for (String name : nameList) {

    if (name.length() > 6 ) {

        count = count + 1;

    }

UI.printf("There were %d long names out of %d names \n", count, nameList.size() );

Number of values in a list
```

COMP112: 134

### Lists are values too: passing lists around

```
public void analyseNames() {
    ArrayList <String> nameList = UI.askStrings("Enter names");
    UI.println("Total characters: " + this.totalChars (nameList));
    UI.println("Starts with A: " + this.wordStartingWith(nameList, "A"));
}
public int totalChars(ArrayList <String> strings) {
    int count = 0;
    for (String str : strings) {
        count = count + str.length();
    }
    return count;
}
public String wordStartingWith(ArrayList <String> strings, String pattern){
    for (String str : strings) {
        if (str.startsWith(pattern)) { return str; } // returns first word starting with the pattern
    }
    return "<none>";
}
```

## While statements: repeating with a condition

- For statements: repetition over a list of values.
- While statements : general repetition, subject to a condition.

```
while (condition-to-do-it-again) {
    actions to perform each time round
}
while (true) {
    UI.println("this repeats forever!");
}
int n = 1;
while (n <= 100) {
    UI.println(n);
    n = n + 1;
}</pre>
```

COMP112: 137

### While statement

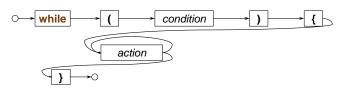

Meaning:

Repeatedly

- · If the condition is still true, do the actions another time
- If the condition is false, stop and go on to the next statement.
  - Note: don't do actions at all if the condition is initially false
- Similar to if, but NOT THE SAME!
  - · keeps repeating the actions,
    - · as long as the condition is still true each time round
  - no else just skips to next statement when condition is false

© Peter Andreae

© Peter Andrese

COMP112: 138

© Peter Andreae

COMP112: 135

```
COMP112: 139
While with numbers #1
• Print a table of numbers and their squares:
   public void printTable(int max){
      (int num = 1;
                               Initialise
      while ( num <= max ) {
                               Test
        UI.printf(" %3d %6d %n", num, (num*num)); Body
        num = num + 1;
                               Increment
· Repetition with while generally involves
                  get ready for the loop

    initialisation:

                   whether to repeat
   · test:
   body:
                   what to repeat
   "increment":
                   get ready for the next iteration
```

```
COMP112: 140
While with numbers #2
· Draw a row of squares:
    public static final double SIZE = 20;
   /** Draws n squares in a horizontal row, starting at (left,top) */
    public void drawSquares (int left, int top, int n){
       int count = 0:
                                  Initialise
       while (count < n) {
                                  Test
          double x = left + count * SIZE;
                                                         Body
          UI.drawRect(x, top, SIZE, SIZE);
          count ++:
                                                                 Shorthand for
                                                                  count = count + 1
                                                                                          © Peter Andreae
```

COMP112: 142

Outside loop:

Inside loop:

current row

do each column within the

do each row

### COMP112: 141 While with numbers #3 **Nested while loops with numbers** Counting down: Draw a grid of circles public void drawCircles(int rows, int cols, int diam ) { public void countDown(int start){ int row = 0; int count = start; while (row < rows) { while ( count >= 1) { int col = 0: UI.println( count ); while (col < cols) { count = count - 1;int x = LEFT + row\*diam; int y = TOP +col\*diam; UI.println(" GO"); UI.fillOval(x, y, diam, diam); col++: row++; this.countDown(5);